## **As ymetrix DIGITALVIDEO PR OD UCER**

#### **V minut ě snadno vytvo ř íte velkolepé video**

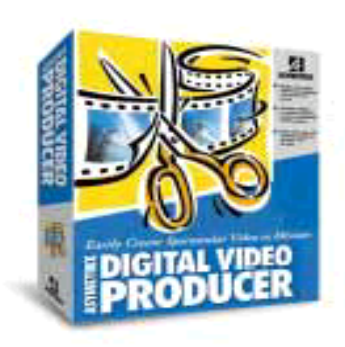

**Produkty Asymetrixu**

Produkty Asymetrixu

S DVP teď můžete rychle sestavovat a upravovat audio a videoklipy přímo z vašeho počítače. Digitální video může vylepšit vaše prezentace, urychlit výsledky vašeho školení a přidat novou úroveň kreativity do jakéhokoliv multimediálního projetu. Systém DVP dává schopnosti profesionální úpravy videa do rukou jakéhokoliv uživatele operačního systému Microsoft ® Windows ® 95 nebo Windows ® NT, se snadným a intuitivním ovládáním. Uživatelské rozhraní na bázi systému uchop a polož vám umožňuje zaměřit se na obsah videa a finální produkci bez starostí o samotný proces tvorby.

**P řeveďte audio a video z jakéhokoliv zdroje**

• DVP obsahuje program DVP Capture, který převádí do vašeho počítače video a audio z jakéhokoliv zdroje videa jako např. z domácího videa (VCR), videokamery nebo přehrávače video disků.

- DVP Capture podporuje veškeré karty pro nahrávání videa nebo zvuků, které jsou kompatibilní s Microsoft Video For Windows, stejně jako zařízení typu MCI jako jsou domácí videa (VCR) a přehrávače video disků.
- Také můžete označit a dávkově nahrát předdefinované rozmanité video segmenty z videokazety.

**Šikovný způsob jak vytvá řet vaše videa**

- Dynamic Preview (dynamický náhled) systému DVP vám umožní vidět váš projekt před sestavováním finálního videoklipu. Ukazuje efekty veškerých filtrů, které byly použity, takže můžete přesně vidět, jak bude vypadat konečný výsledek – žádné hry s odhadováním!
- Také si můžete otevřít náhledy audio klipů se všemi filtry a slyšet výsledky mixování vašich zvukových nahrávek a hlasových vstupů.

#### **Se systémem Asymetrix to funguje, to firmy v ědí.**

Přední firmy, vláda, vzdělávací a zdravotnické organizace se spoléhají na produkty firmy Asymetrix, aby:

- školili prodejní týmy po celém světě o nových produktech, a to od jejich počítače.
- nabídly universitní tituly, které lze získat v pohodlí domova studentů.
- zajistili důležité školení zaměstnancům bez narušování jejich práce.
- poskytli školení novým zaměstnancům v pobočkách po celém světě z centrály
	- společnosti.

 Se systémem DVP můžete vytvářet audio, video a bitmapový obsah pro tyto druhy výukových aplikací:

- Počítačové a programové školení a podpora
- Výroba a zajištění kvality
- Standardizované testování
- Simulace vojenského vybavení a výcviku
- Elektronické učebnice a mnoho dalšího …

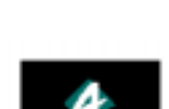

1

it's working.

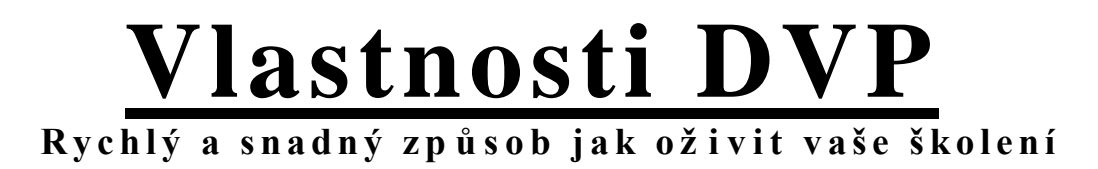

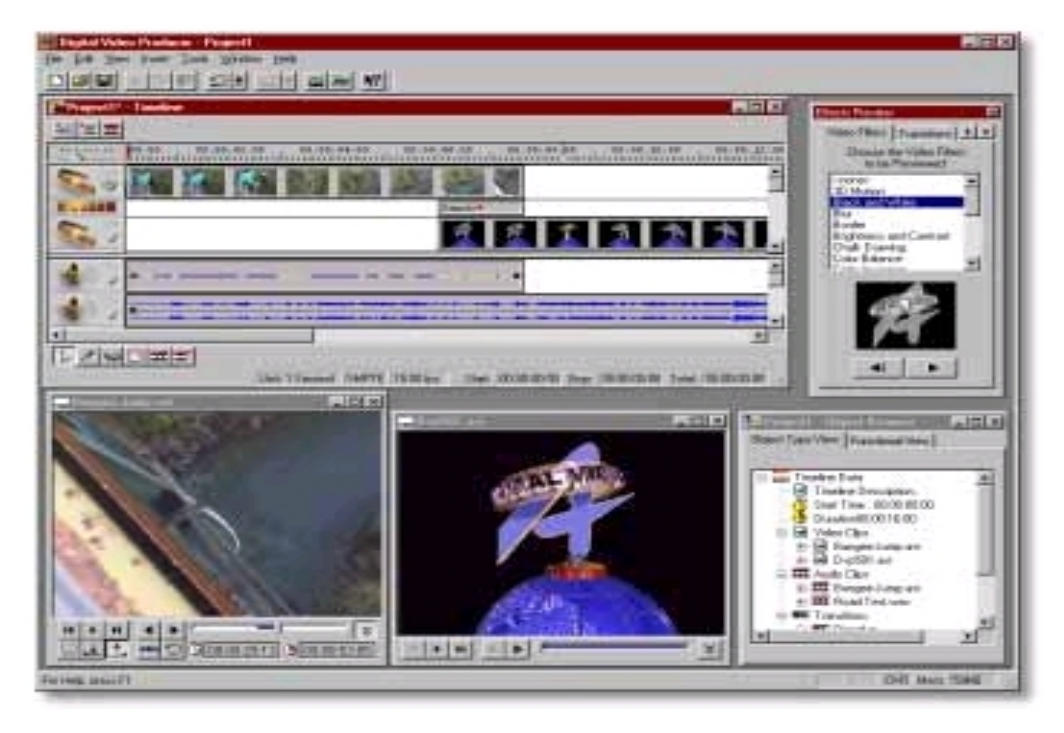

#### **Propracované výsledky jaké vidíte v televizi**

- Časový sled systému DVP vám umožňuje neomezené množství video a audio nahrávek a poskytuje neuvěřitelný výkon pro překrývání videa a mixování zvuku.
- Sestavujte videoklipy s oslnivými přechody, vrstvami a speciálními efekty. Systém obsahuje množství různých přechodů, včetně prolínání, rozpouštění, mazání, duhovek a metelic a mnoho dalšího.
- DVP podporuje metody překrývání video vrstev včetně chromatického klíčování, alfa směšování,

použití masky a mnoho dalšího. Přidejte oslnivé 2D a 3D titulky, bit-mapové obrázky, rámcové nebo animované vrstvy a další videoklipy.

- Filtry pro zvláštní efekty zahrnují prolínání do černé, prolínání do bílé, rozmanité dlaždice, rozmazání, zvlnění, vzorkování a mnoho dalšího.
- Audio filtry mohou být použity ke zvláštním efektům jako např. echo nebo automatické nastavení hlasitosti.

#### **3-D výuku o živí**

• Definujte a použijte trajektorie pro trojrozměrný pohyb na videoklipy, aby se pohybovaly a otáčely po celé vaší video produkci.

- Snadno ovladatelné rozhraní vám umožňuje manipulovat s video rámečky v trojrozměrném prostoru — není třeba zadávat matoucí souřadnice!
- Můžete v různých časech určit klíčové rámečky a DVP vytvoří hladký přechod mezi klíčovými rámečky s použitím důmyslného vkládání na bázi prostorové interpolace.
- DVP 5.0 také obsahuje výkonný nástroj, který vytváří návrhy trojrozměrných titulků s jakýmkoliv textem typu TrueType™. Definujte uživatelské velikosti, tloušťky, zešikmení, povrchy, světlost, trajektorie animací a dobu trvání vašich titulků.

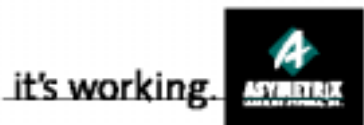

#### **Výjime čná organizace udr žuje váš projekt uspo řádaný**

- DVP vám umožňuje organizovat váš program tak, že umožníte, aby do časového sledu programu byly vloženy celé projekty jako klip.
- Můžete si zobrazit mediální klipy a projekty z nejvyšší úrovně, s kompletními videem, animacemi a audio segmenty, anebo použít rozšířený pohled pro individuální úpravy dílčích součástí mediálního klipu.
- Média mohou být také zobrazena a také organizována v hierarchii podobné známému Exploreru ve Windows. DVP vám dovoluje ukládat si často používané klipy a

• filtry v mediálních knihovnách podobných Windows Exploreru.

#### **Nová koncepce pro pou žití zvláštních efektů**

- DVP 5.0 používá koncepci formátovací sady, právě tak jako textové editory.
- Použijte kombinace video nebo audio efektů s jednoduchými akcemi pro sestavení mediálních klipů, nahrávek, vkládaných dílčích projektů nebo celých aplikací.

#### **Flexibilní provedení zajiš ťuje podporu nejnov ějších technologií**

• Digital Video Producer je založen na architektuře Microsoft's DirectShow™, která znamená, že budete mít vždy možnost použít

 nejnovější formáty souborů, včetně MPEG, QuickTime, AVI, ASF, DV a dalších.

- Jak se DirectShow zdokonaluje a stává se robustnějším, totéž se děje automaticky také se systémem Digital Video Producer.
- Digital Video Producer umí upravovat video ze všech zdrojů včetně digitálních videokamer, kamer USB, přehrávačů DVD a dalších.
- Digital Video Producer je optimalizován, aby využil výhod procesoru Intel MMX™, software jako Microsoft NetShow, Microsoft DirectX a dalších novinek.

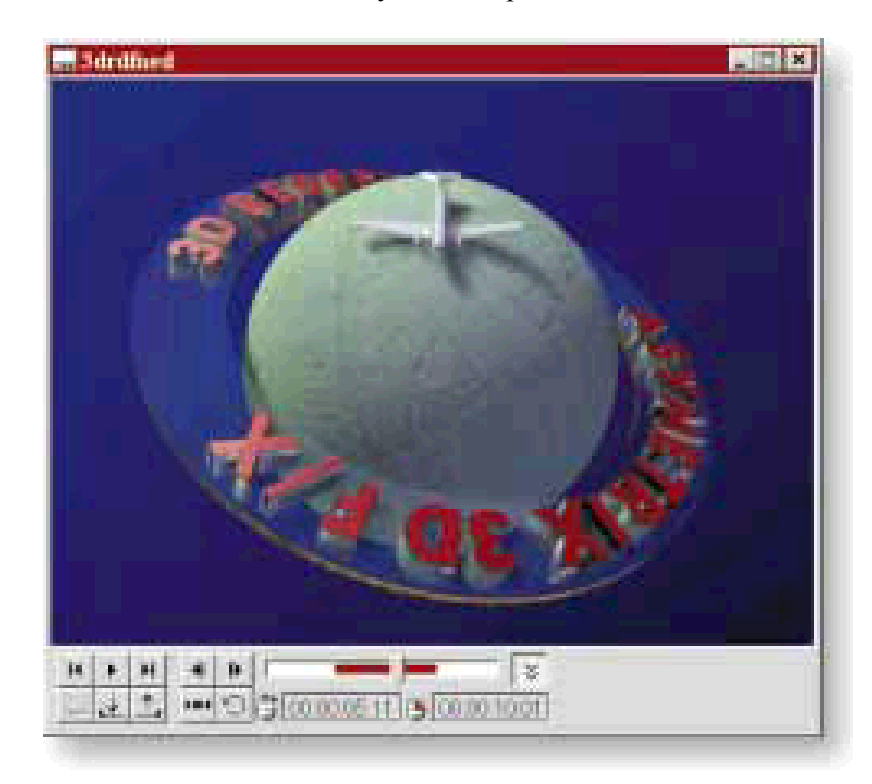

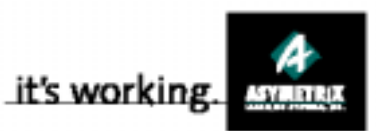

# Hlavní technické přednosti

#### **Nové vlastnosti**

- Vylepšený časový sled s neomezeným množstvím audio a video nahrávek. Časový sled má také vylepšené nástroje pro vyjímání, spojování, vybírání a nastavování časů začátků a ukončení klipů.
- Proměny projektu umožňují tvorbu projektů s neomezeným počtem vložených dílčích projektů.
- Formátovací sada dovoluje uživatelům použít celou škálu efektů a filtrů jednoduchým postupem napříč celým projektem, anebo jen v jeho částech.
- Knihovna médií spravuje a poskytuje rozmanité obrázky mediálních klipů použitých v projektech.
- Prohlížeč objektů vám umožňuje v projektu rychle a snadno klipy lokalizovat.
- Okno s náhledem efektů dovoluje uživatelům rychle uchopit a umístit filtry na klipy v časovém sledu.
- Nápověda fungující v kontextu je vždy k dispozici kliknutím na pravé tlačítko myši nebo přes menu nápovědy.
- DVP 5.0 je zdokonalená multifunkční aplikace, která používá pro zvýšenou rychlost a flexibilitu technologii Microsoft DirectShow a architekturu plug-in.

#### **Stávající vlastnosti**

- Kombinuje rozmanité video sekvence, animace a audio klipy prostřednictvím intuitivního rozhraní pro časový sled.
- Zobrazuje nebo přehrává individuální mediální klipy

s použitím oken přehrávače DVP.

- Mixuje videoklipy s mnoha druhy přechodů, včetně mazání, rozpuštění, duhovek a metelic.
- Nabízí mnoho filtrů, včetně rozmazání, zvlnění a vzorkování pro oslnivé zvláštní efekty.
- Pro okouzlení diváka překrývá i animuje videoklipy nebo bitmapové obrázky.
- Nastavuje barvy, sytost, odstíny a jas s použitím filtrů pro zpracování obrázků.
- Šetří čas a zlepšuje produktivitu, Dynamic Preview vám umožní vidět váš projekt předtím, než sestavíte finální videoklip.
- Vytváří trojrozměrné animované titulky. Můžete použít jakékoliv písmo typu TrueType, použít změnu sklonu i tloušťky, měnit povrchy, světlost, trajektorie animací v rámečcích, chromatické barvy, rozměry obrázků a mnoho dalšího.
- Zachycuje video na váš hard disk přes jakoukoliv nahrávací kartu kompatibilní s Windows.
- Automatizuje nahrávání vícenásobných video segmentů s využitím vlastností dávkového nahrávání přes jakýkoliv videopřehrávač nebo přehrávač video disků kompatibilní s MCI.
- Importuje soubory video formátů AVI, MOV, QT, MPG, DIB, BMP, GIF, TIF, TGA a PCX.
- Importuje soubory audio formátů WAV, MPG, AU a AIFF.
- Exportuje do formátů AVI, GIF, WAV, DIB, BMP, TGA, TIF a PCX.

• Podporuje veškeré současné i budoucí formáty DirectShow.

#### **Systémové po žadavky na minimální konfiguraci:**

### • Minimálně procesor Pentium

- ® 90 MHz.
- 16 MB paměti RAM.
- 20 MB volného místa na disku.
- Grafická karta (Super VGA nebo jiná karta kompatibilní s Windows) schopná zobrazovat přinejmenším 256 barev.
- Operační systém Microsoft Windows 95 nebo Windows NT 4.0 nebo novější.
- Zvuková karta kompatibilní s Microsoft Windows.
- Jednotka CD-ROM.

#### **Doporu čená systémová konfigurace**

- Procesor Pentium 166 MHz.
- $\bullet$  32 MB RAM
- Karta pro nahrávání videa kompatibilní s Windows.

*Okna p řehráva če mohou být pou žita k náhledu audio a videoklip ů nebo k vybrání bodů za čátku a ukon čení klipu pro podobu, v jaké se objeví ve vašem projektu. Prohlí že č objekt ů vám umo žní vid ět p řehled struktury vašeho projektu. Mů ž ete jej pou žít k rychlému nalezení objekt ů a pou žití filtr ů. Okno náhledu efekt ů je místem, kde najdete veškeré zvláštní audio a video efekty a p řechody, které mů žete p řidat do vašeho projektu.*

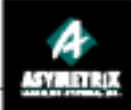

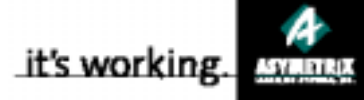

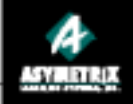